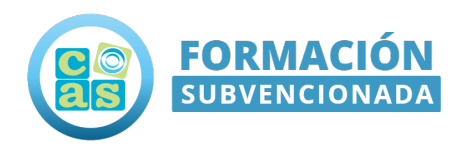

Ref: FN-000452

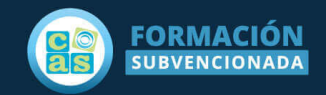

# Curso Microsoft Identity and Access Administrator

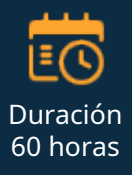

Dirigido a ERE-ERTE - Trabajadores en activo - Desempleados - Autónomos

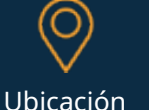

Ubicación Región de Murcia

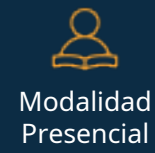

# Objetivos:

El curso Microsoft Identity and Access Administrator proporciona a los participantes los conocimientos y las habilidades necesarias para implementar soluciones de administración de identidades basadas en Microsoft Azure AD y las tecnologías de identidades conectadas, incluyendo contenido de identidad para Azure AD, registro

## Requisitos:

Tener titulación de Bachiller, FP II, acceso a la universidad para mayores de 25 años o superior (realizada u homologada en España).

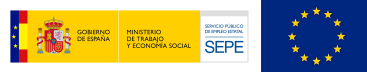

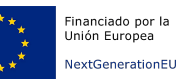

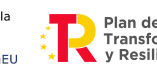

Plan de Recuperación, Transformación<br>y Resiliencia

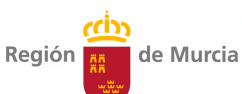

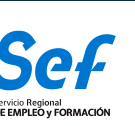

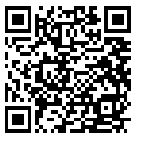

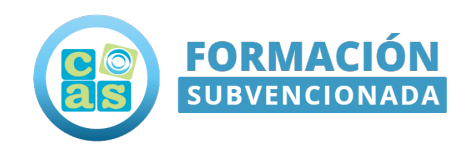

### Contenido del Programa:

#### Contenido teórico:

#### Módulo 1: Implementar una solución de administración de identidades

- •Implementar la configuración inicial de Azure AD
- •Crear, configurar y administrar identidades
- •Implementación y administración de identidades externas
- •Implementación y administración de una identidad híbrida

#### Módulo 2: Implementar una solución de administración de acceso y autenticación

- •Proteger usuarios de Azure AD con MFA
- •Administrar la autenticación de usuarios
- •Planificación, implementación y administración del acceso condicional
- •Administrar Azure AD Identity Protection

#### Módulo 3: Implementar la administración de acceso para aplicaciones

- •Planear y diseñar la integración de la empresa con SSO
- •Implementación y supervisión de la integración de aplicaciones empresariales para el inicio de sesión único •Implementación del registro de aplicaciones

#### Módulo 4: Planear e implementar una estrategia de gobernanza de identidades

- •Planificación e implementación de la administración de derechos
- •Planear, implementar y administrar revisiones de acceso
- •Planificación e implementación de acceso con privilegios
- •Supervisar y mantener Azure AD

#### Contenido práctico:

- •Laboratorio: Administrar roles de usuario (opcional)
- •Laboratorio: Establecer propiedades para todo el inquilino (opcional)
- •Laboratorio: Asignar licencias a los usuarios (opcional)
- •Laboratorio: Restaurar o eliminar usuarios eliminados (opcional)
- •Laboratorio: Agregar grupos en Azure AD (opcional)
- •Laboratorio: Cambiar las asignaciones de licencias de grupo (opcional)
- •Laboratorio: Cambiar las asignaciones de licencias de usuario (opcional)
- •Laboratorio: Configurar la colaboración externa (opcional)
- •Laboratorio: Agregar usuarios invitados al directorio (opcional)
- •Laboratorio: Explorar grupos dinámicos (opcional)
- •Laboratorio: Configurar la directiva de registro de autenticación multifactor de Azure AD (opcional)

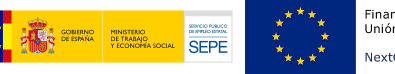

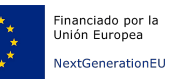

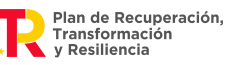

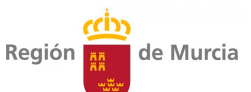

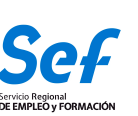

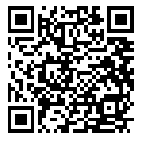

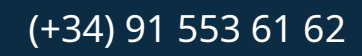

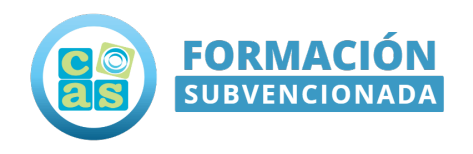

- •Laboratorio: Habilitar la directiva de riesgo de inicio de sesión (opcional)
- •Laboratorio: Administrar los valores de bloqueo inteligente de Azure AD (opcional)
- •Laboratorio: Configurar controles de sesión de autenticación (opcional)
- •Laboratorio: Implementar directivas de acceso condicional, roles y asignaciones (opcional)
- •Laboratorio: Trabajar con valores predeterminados de seguridad (opcional)
- •Laboratorio: Configurar e implementar el autoservicio de restablecimiento de contraseña (SSPR) (opcional)
- •Laboratorio: Habilitar la autenticación multifactor de Azure AD (opcional)
- •Laboratorio: Implementar la administración de acceso para aplicaciones (opcional)
- •Laboratorio: Crear un rol personalizado para el registro de aplicaciones de administración (opcional)
- •Laboratorio: Registrar una aplicación (opcional)
- •Laboratorio: Conceder el consentimiento de administrador para todo el inquilino a una aplicación (opcional)
- •Laboratorio: Agregar roles de aplicación a aplicaciones y recibir tokens (opcional)
- •Laboratorio: Configurar PIM para roles de Azure AD (opcional)
- •Laboratorio: Asignar roles de Azure AD en PIM (opcional)
- •Laboratorio: Asignar roles de recursos de Azure en PIM (opcional)
- •Laboratorio: Conectar datos de Azure AD a Azure Sentinel (opcional)
- •Laboratorio: Crear revisiones de acceso para grupos y aplicaciones (opcional)
- •Laboratorio: Administrar el ciclo de vida de los usuarios externos con identidades de Azure AD (opcional)
- •Laboratorio: Agregar informe de aceptación de términos de uso (opcional)
- •Laboratorio: Crear y administrar un catálogo de recursos con derechos de Azure AD (opcional)

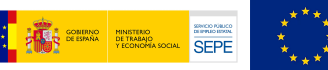

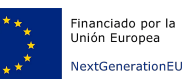

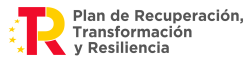

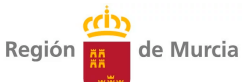

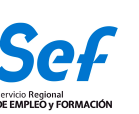

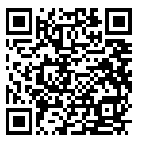

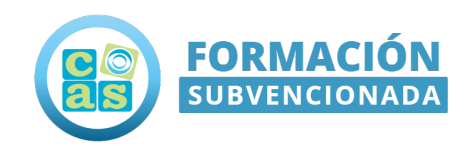

### Contacta con nosotros:

### ¡Te lo ponemos fácil!

Ponemos a tu disposición los siguientes medios de contacto para resolver cualquier duda sobre nuestros cursos.

- Por correo electrónico: **[formacionsubvencionada@cas-training.com](mailto:formacionsubvencionada@cas-training.com)**
- Por teléfono: llámanos gratis al **[\(+34\) 91 553 61 62](tel:+34915536162)**
- Por nuestro **[sitio web](https://cursoscastraining.es)**: Visita nuestra página de contacto **[aquí.](https://cursos.castraining.es/contacto/)**

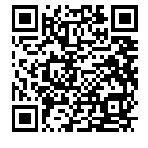

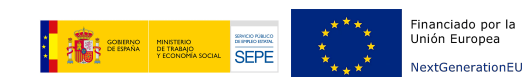

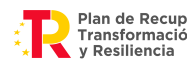

Plan de Recuperación,<br>Transformación<br>y Resiliencia

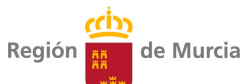

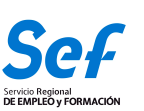